Question 1. [6 points] Write statements to read two double values from the user, compute their sum, and then print the sum.

Question 2. [3 points] Fill in the blank: a(n) exception must be dealt with using try/catch or by using a throws declaration to allow the method to throw the exception out of the method.

Question 3. [3 points] Fill in the blank: a(n) exception does not need to be dealt with using try/catch or by using a throws declaration to allow the method to throw the exception out of the method.

Question 4. [3 points] Fill in the blank: the construct is useful for guaranteeing that cleanup actions (such as closing a FileReader) are executed even if an exception is thrown.

Question 5. [3 points] Briefly explain the circumstances under which it is appropriate to throw an exception out of a method rather than handling it using try/catch.

Question 6. [3 points] Briefly explain the circumstances under which it is appropriate to handle an exception using try/catch rather than throwing it out of the method.

Question 7. [6 points] For each of the following C terms, state the closest equivalent Java term:

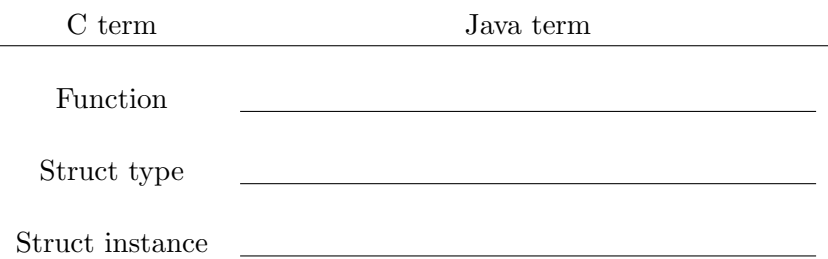

Question 8. [6 points] What output is printed by the following program (which begins on the left and continues on the right)?

```
public class Box {
  private int value;
  public Box(int v)
    {value = v; }
                                  public static void main(
                                      String[] args) {
                                    Box b1 = new Box(17);
                                    Box b2 = new Box(42);
                                    System.out.println(b1.value);
                                    System.out.println(b2.value);
                                  }
                                }
```
Question 9. [6 points] What output is printed by the following program (which begins on the left and continues on the right)?

```
public class Box2 {
  private int value;
  public Box2(int v)
    {value = v; }
                                  public static void main(
                                      String[] args) {
                                    Box2 b1 = new Box2(17);
                                    Box2 b2 = b1;
                                    b2.value = 42;System.out.println(b1.value);
                                    System.out.println(b2.value);
                                  }
                                }
```
Question 10. [6 points] What output is printed by the following program (which begins on the left and continues on the right)?

```
public class Mystery {
 public static void f(
      int[] arr) {
   arr[0] = arr[1];}
                                        public static void main(
                                            String[] args) {
                                          int[] nums = new int[3];
                                          nums[0] = 62;nums[1] = 84;nums[2] = 4;f(nums);
                                          System.out.printf("%d %d %d\n",
                                            nums[0], nums[1], nums[2]);
                                        }
                                      }
```
Question 11. [5 points] Briefly explain the roles of the superclass and subclass in an inheritance ("Is-A") relationship.

Question 12. [10 points] Show the code for a class called Adder as described below. An Adder object should store a single int value. The class should have a constructor which allows a new Adder object's value to be initialized to a specified value. The class should have a getValue method which returns the Adder's current value. The class should have an add method which takes an integer value as a parameter and adds it to the Adder's current value.

The following JUnit tests show the expected behavior:

```
Adder a1 = new Adder(0);
Adder a2 = new Adder(16);
assertEquals(0, a1.getValue());
assertEquals(16, a2.getValue());
a1.add(9);
assertEquals(9, a1.getValue());
a1.add(5);
assertEquals(14, a1.getValue());
a2.add(3);
assertEquals(19, a2.getValue());
a2.add(10);
assertEquals(29, a2.getValue());
```
## Programming Question

To get started, use a web browser to download the zipfile as specified by your instructor. Import it as an Eclipse project using File  $\rightarrow$  Import...  $\rightarrow$  General  $\rightarrow$  Existing Projects into Workspace  $\rightarrow$ Archive file.

Important: You may use the following resources:

- The textbook
- The lecture notes posted on the course web page
- Your previous labs and assignments

Do not open any other files, web pages, etc.

Question 13. [40 points] Complete the implementation of the ComboLock class. This class represents a combination lock, and should have each method described below.

Constructor: Takes three integer arguments, representing the numbers in the ComboLock's combination.

spin: "Spins" the ComboLock. Takes a single integer parameter. If spin is called three times, and the sequence of values passed match the combination set when the ComboLock object was created, then the lock is unlocked.

isUnlocked: Checks whether the ComboLock is unlocked (as explained in the description for the spin method above). Returns true if the ComboLock is unlocked, or false if it is locked. This method does not take any parameters.

lock: "Resets" the combination lock by negating the effects of any previous calls to spin. In other words, after lock is called, the only way to unlock the ComboLock is to call spin three times, passing the sequence of numbers matching the combination. This method does not take any parameters.

Hints and requirements:

- In addition to adding the methods described above, you will need to add fields to keep track of the state of the ComboLock.
- The ComboLockTest JUnit test class can be used to test your implementation. Note that this class doesn't test the lock method: you should write at least one test for this method to make sure your lock method works correctly.
- Make sure that the isUnlocked method returns true only when the spin method has been called three times (following the creation of the ComboLock or a call to lock), passing the sequence of numbers matching the combination.

When you are ready to submit your code, select the **CS201 Exam01** project in the package explorer, and click the blue up arrow button in the toolbar. Enter your Marmoset username and password when prompted.